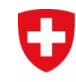

BAZ

Schweizerische Eidgenossenschaft Confédération suisse Confederazione Svizzera Confederaziun svizra

<span id="page-0-1"></span><span id="page-0-0"></span>Eidgenössisches Departement für Umwelt, Verkehr, Energie und Kommunikation UVEK

**Bundesamt für Strassen ASTRA**

Stand 1. Oktober 2023

## **Anhang I**

| Feld        | <b>Vordruck</b>       | Eintrag im Prüfungsbericht                                                                                                    |
|-------------|-----------------------|----------------------------------------------------------------------------------------------------|
| $01 - 06$   | Name, Vorname         | Name und Vorname bzw. Firmenbezeichnung.                                                                                                    |
| $01 - 06$   |                       | Branche: Sofern Angaben vorhanden.                                                                                                    |
| $01 - 06$   | <b>PLZ Standort</b>   | Wenn Standort nicht mit dem Wohnsitz identisch, sind beide zu vermerken.                                                                                                    |
| $ 01 - 06 $ | <b>PLZ Wohnort</b>    | Oben: Strasse und Hausnummer<br>Unten: Postleitzahl und Wohnort                                                                                                    |
| 07          | Geburtsdatum          | Tag, Monat, Jahr<br>Ist in Ausnahmefällen bei Ausländern nur das Geburtsjahr bekannt, können Tag und Monat weggelassen werden.                                                                                                    |
| 08          | Heimatstaat           | Angabe des Staates gemäss der Liste der nationalen Unterscheidungszeichen des Bundesamtes für Strassen ASTRA1.                                                                                                    |
| 09          | Versicherung          | Kurzform gemäss Eidgenössische Finanzmarktaufsicht FINMA <sup>2</sup> .                                                                                                    |
| 13          | Kantonale Vermerke    | Im Fahrzeugausweis ist das Feld 13 vom Feld 14 individuell, je nach Umfang des Eintrages, durch einen Strich zu trennen.                                                                                                    |
| 14          | Verfügung der Behörde | Eintrag der erforderlichen Auflagen nach den asa Richtlinien Nr. 6 (asa-RL 6) durch kantonalen Zulassungsbehörden, z.B:<br>wenn eine Anhängerkupplung verbaut ist (Pos. 31 und 43), Angabe der ungebremsten Anhängelast und der Stützlast. |

<sup>1</sup> https://www.astra.admin.ch/astra/de/home/fachleute/fahrzeuge/fahrzeughalterregister.html

<sup>2</sup> https://www.finma.ch/de/finma-public/abkuerzungen

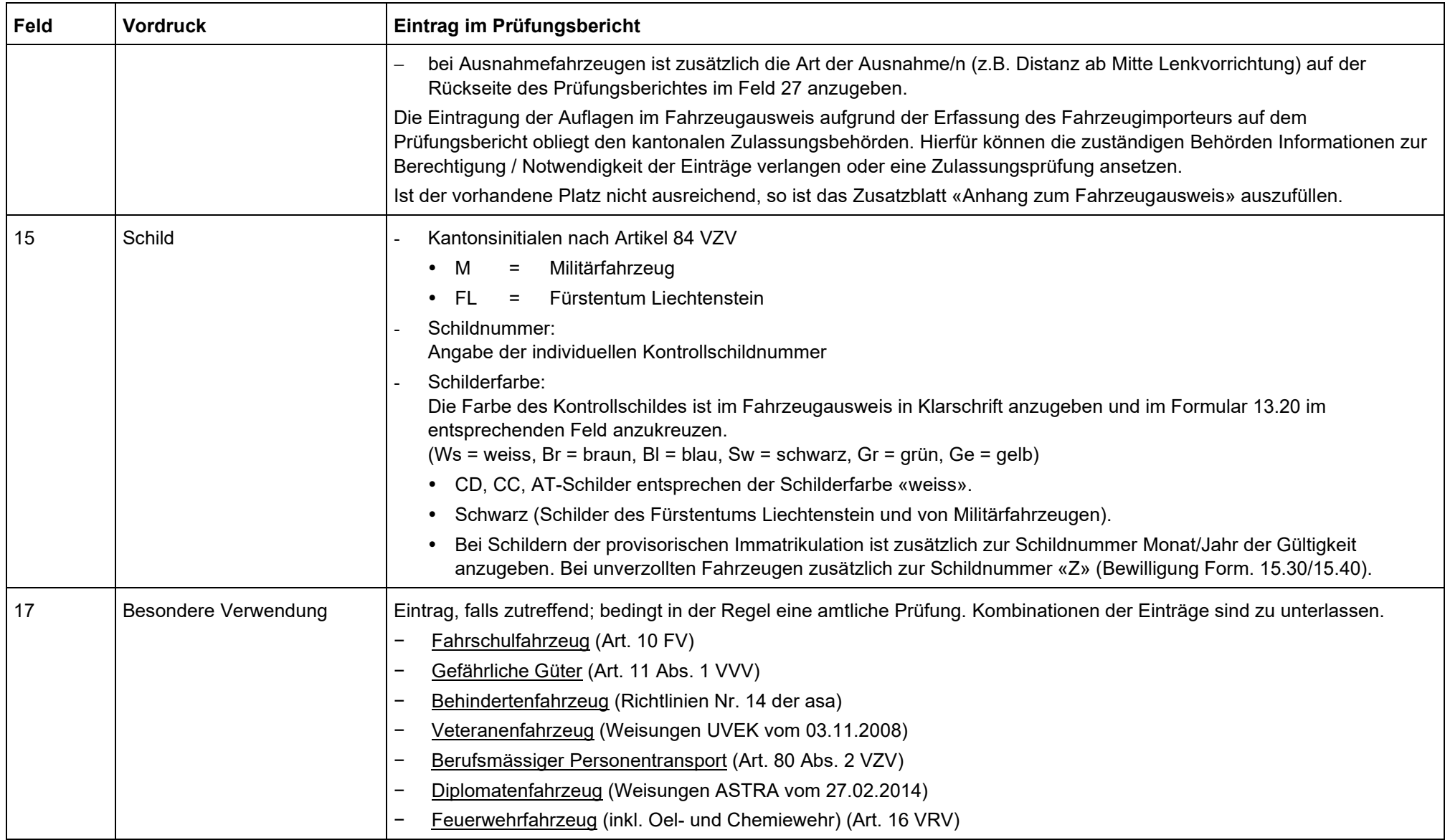

<span id="page-2-1"></span><span id="page-2-0"></span>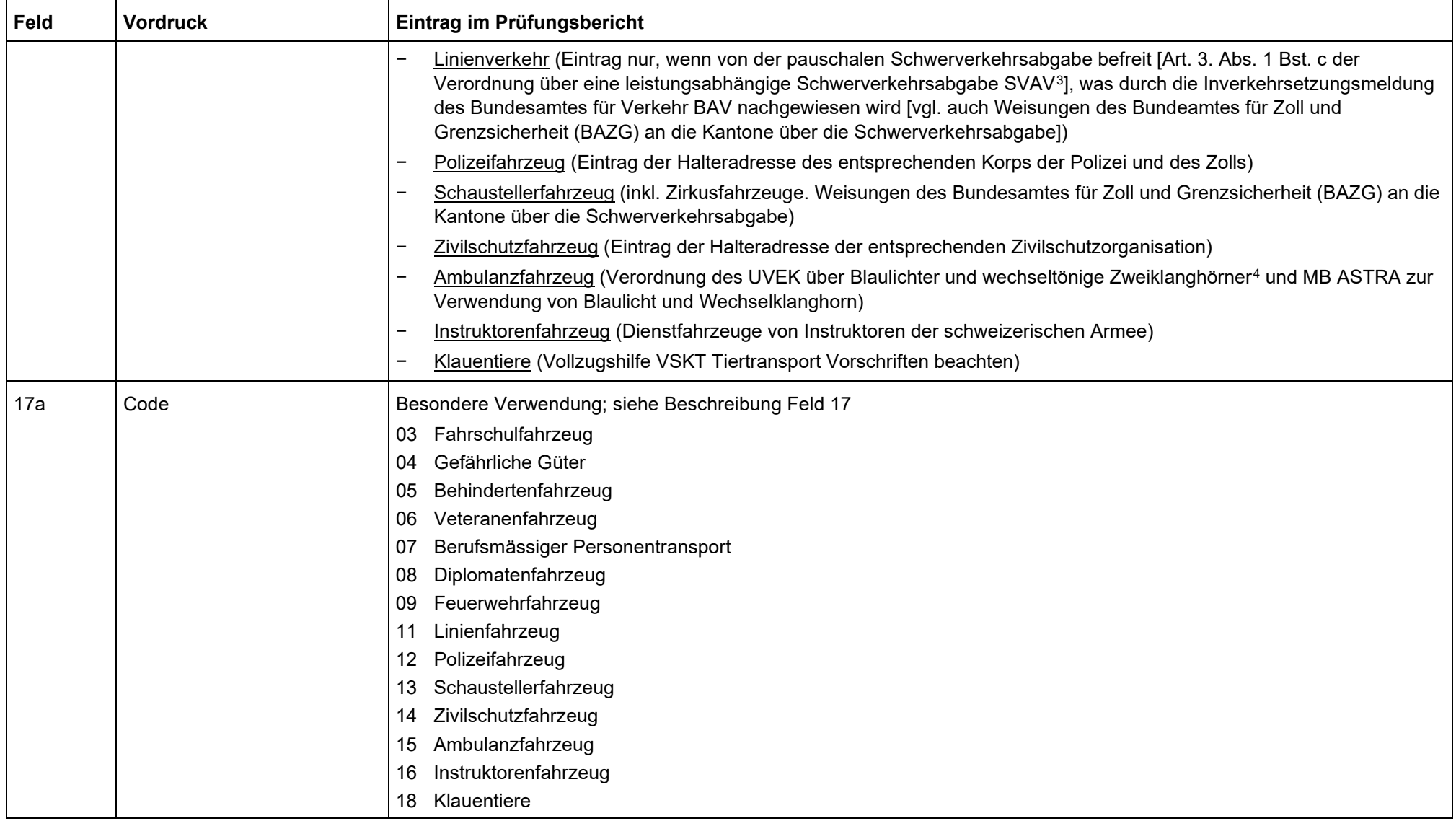

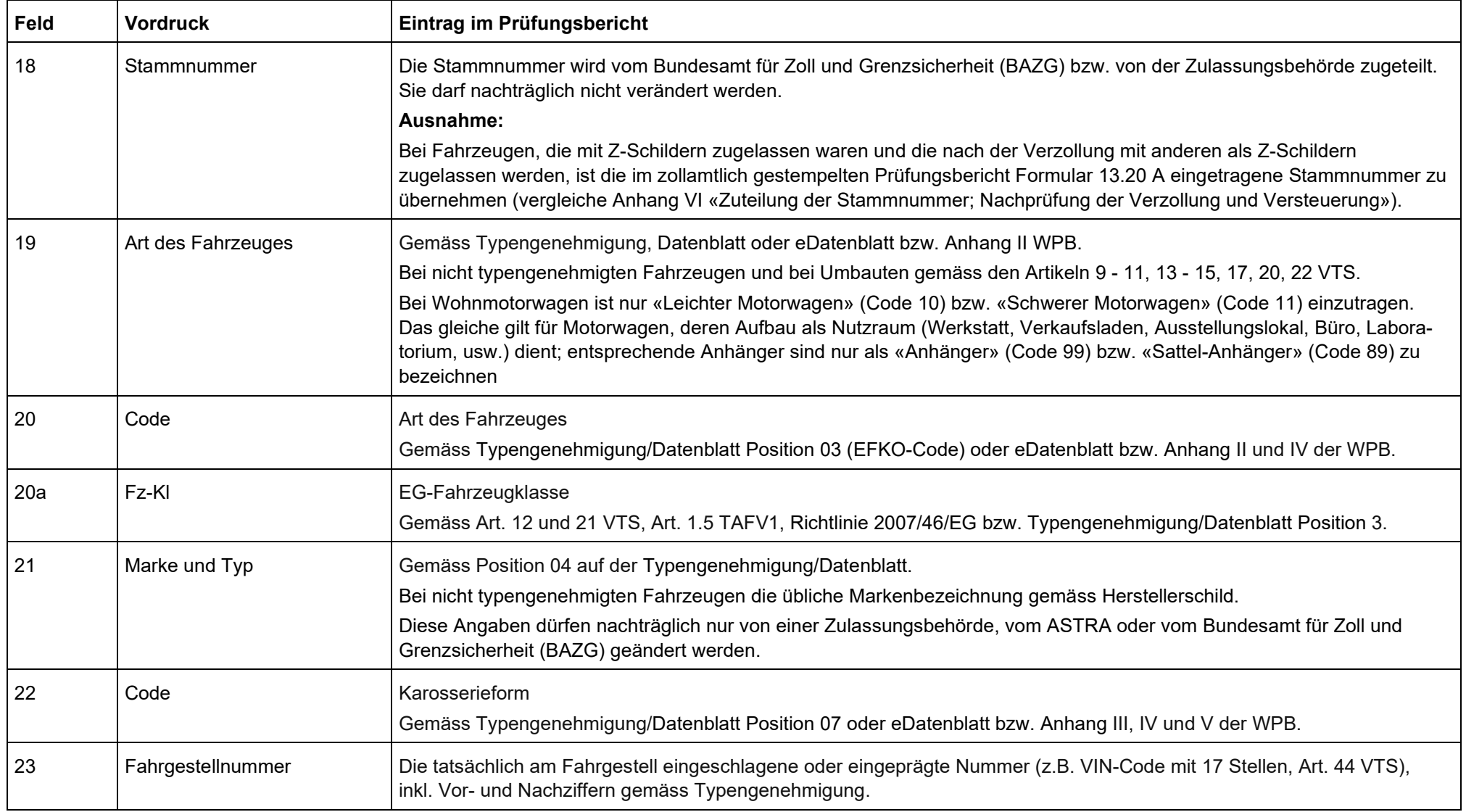

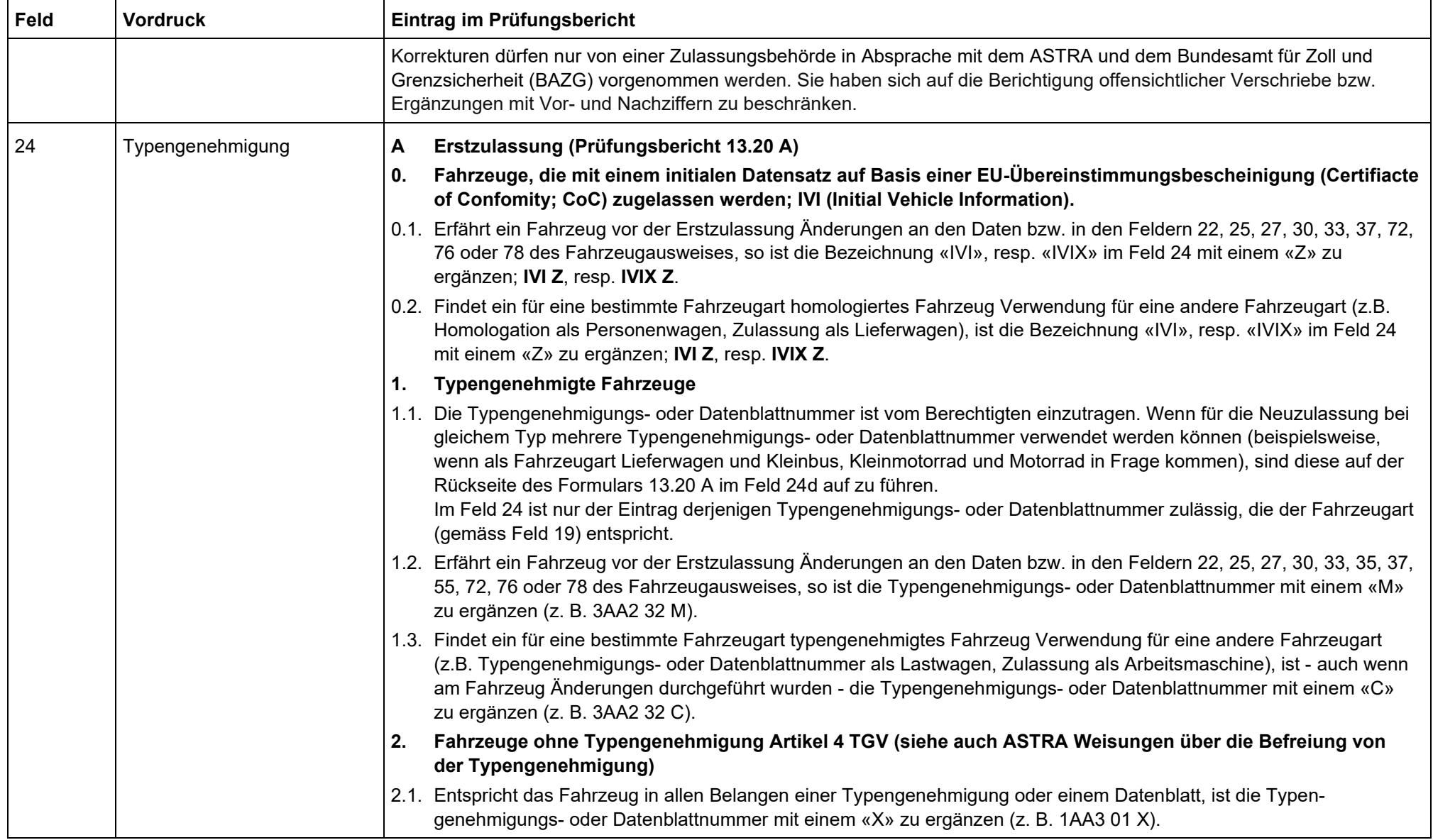

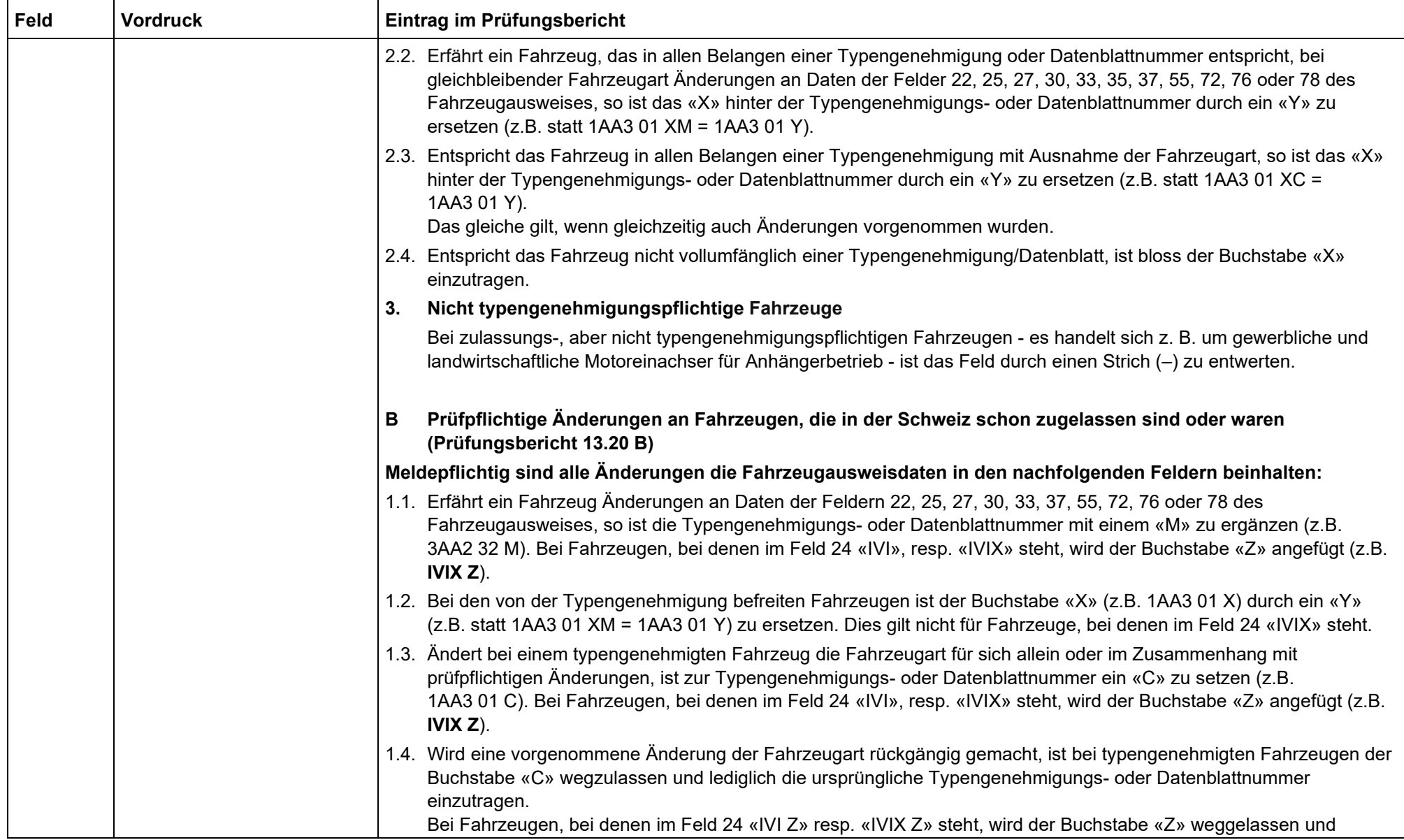

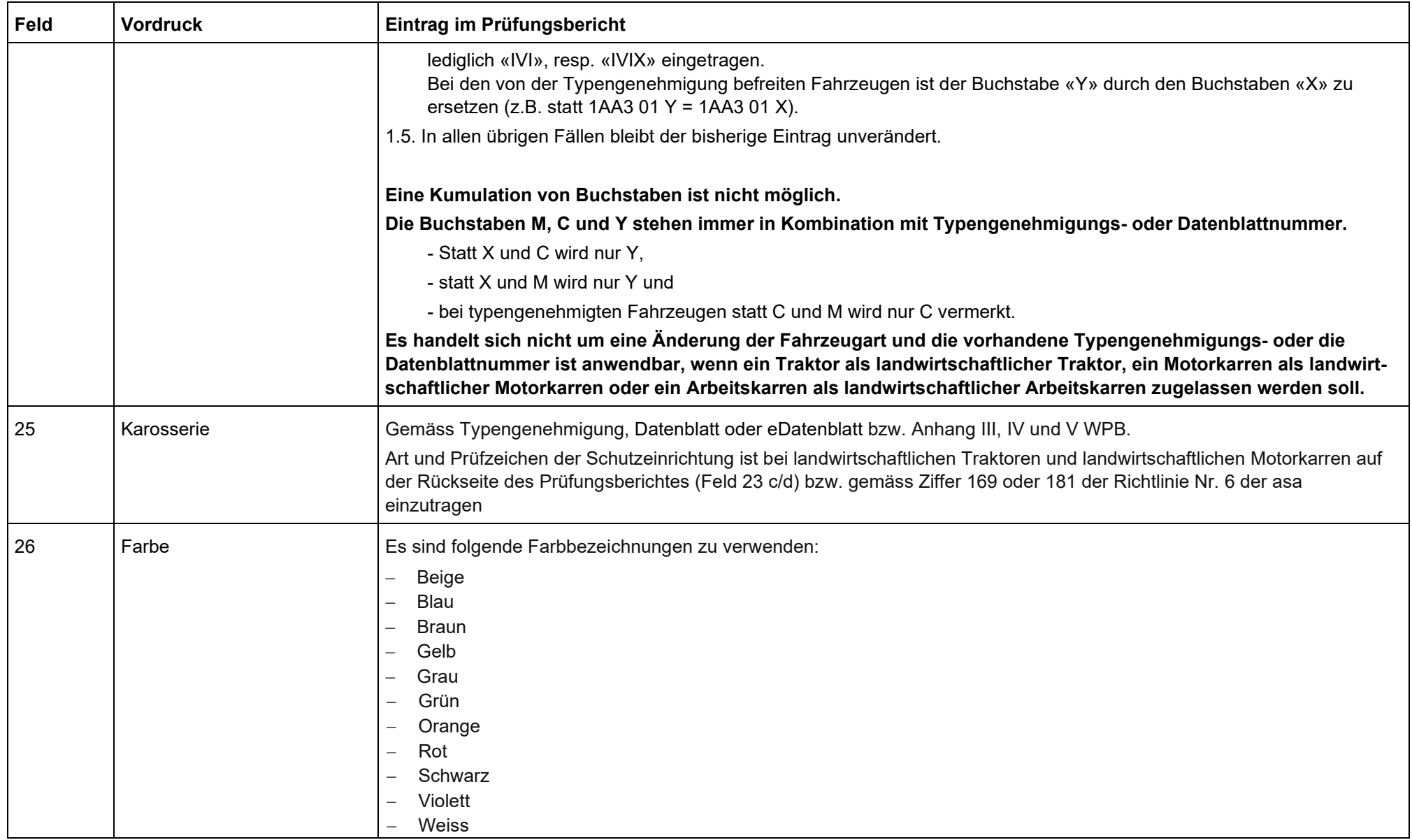

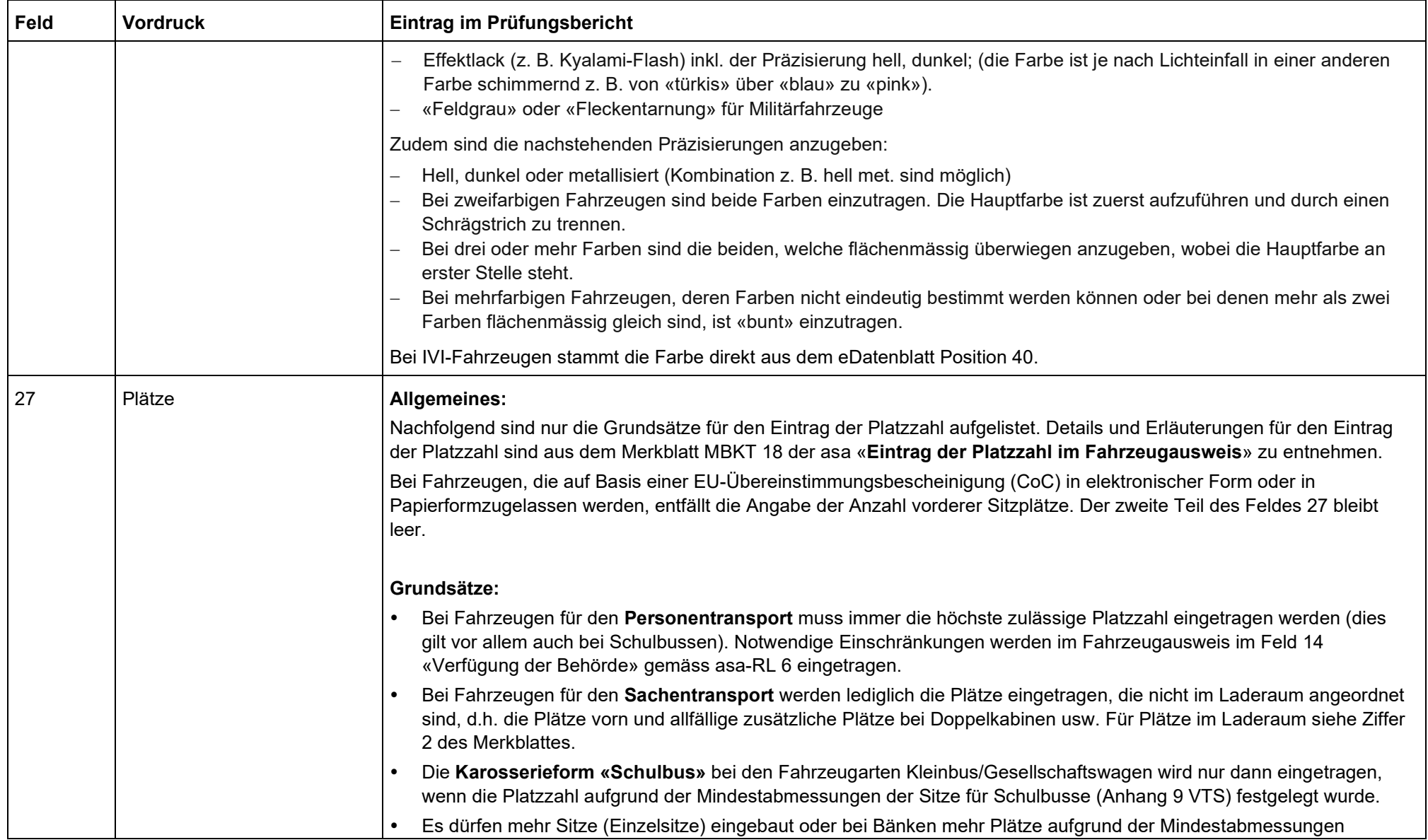

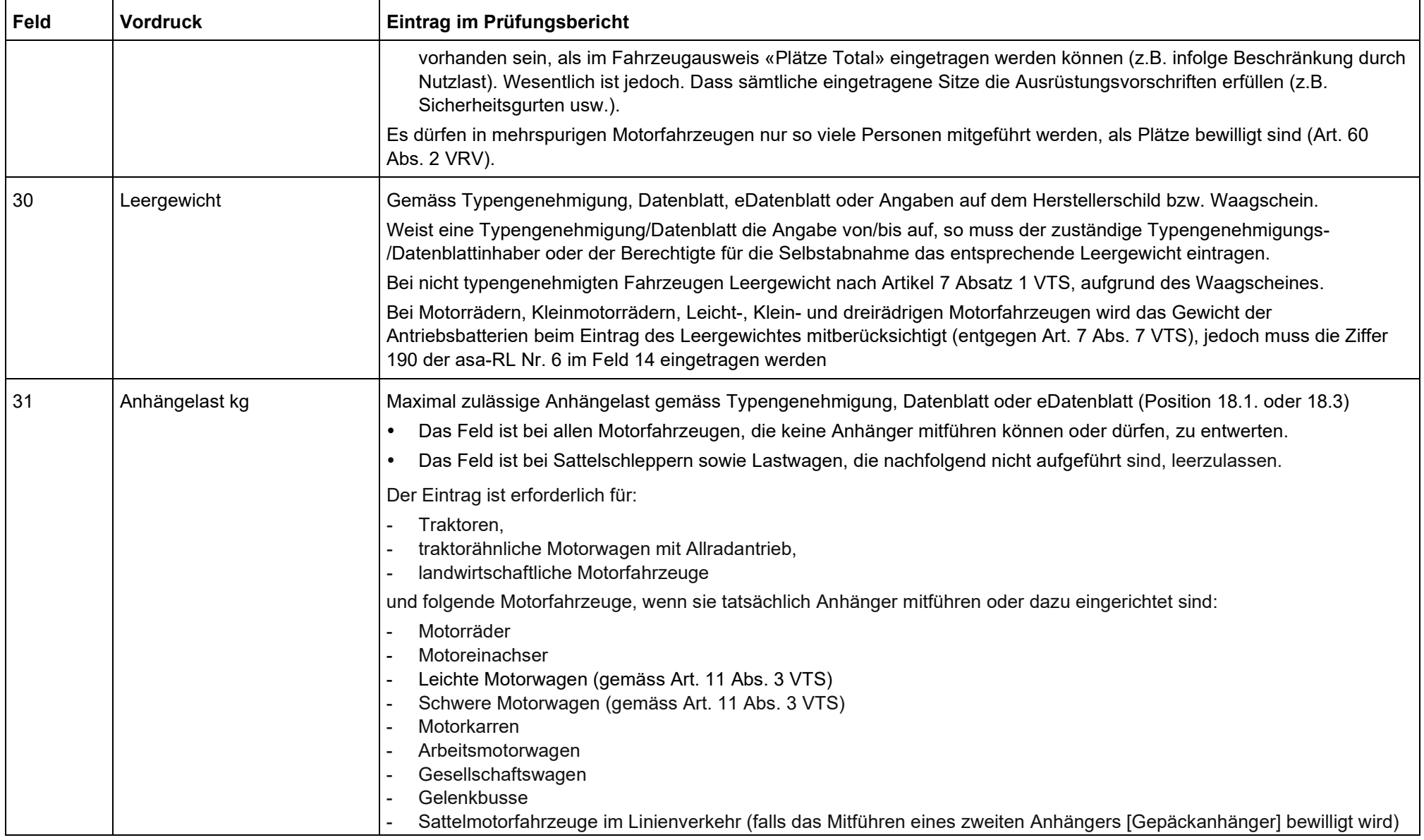

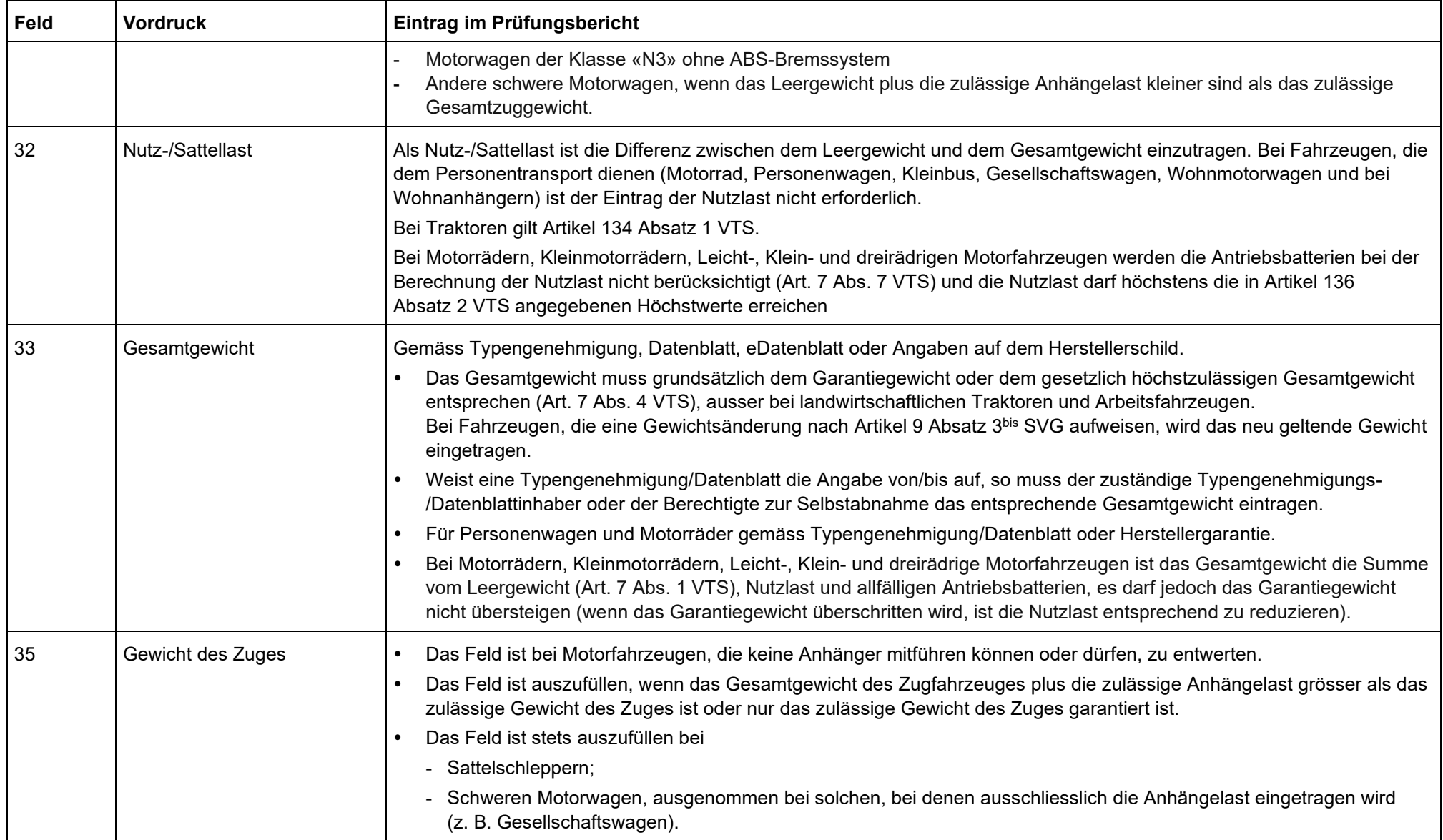

<span id="page-10-0"></span>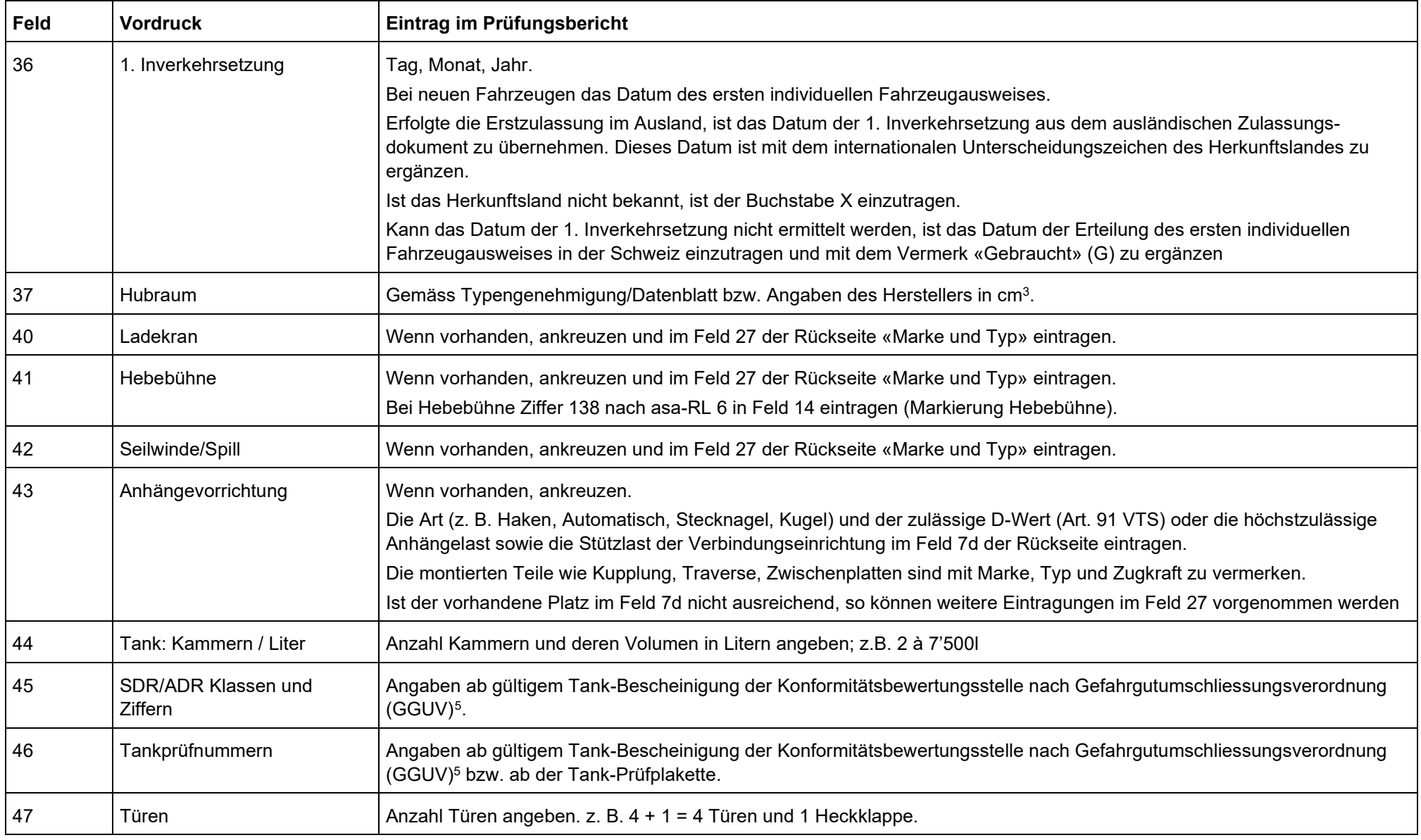

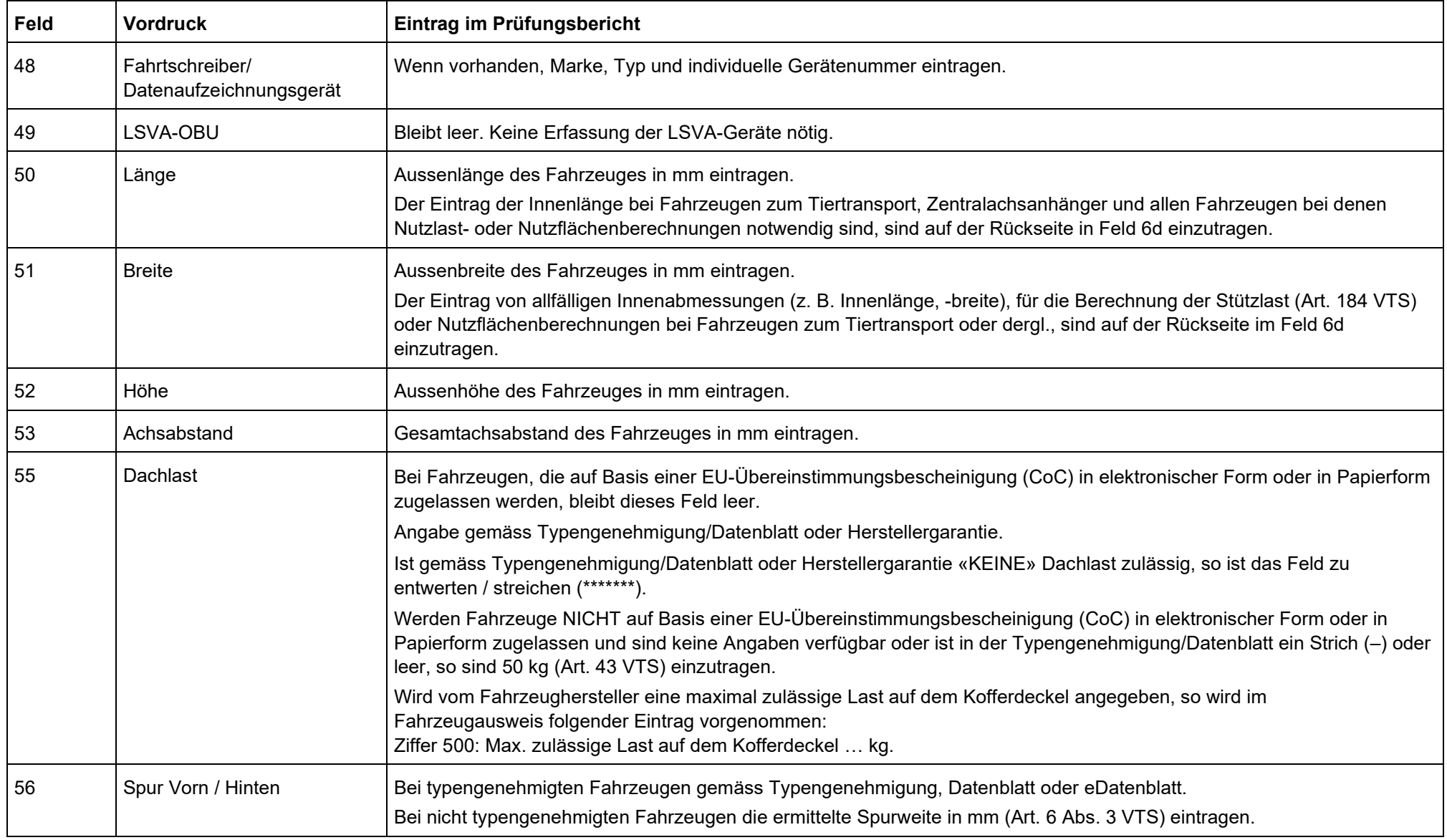

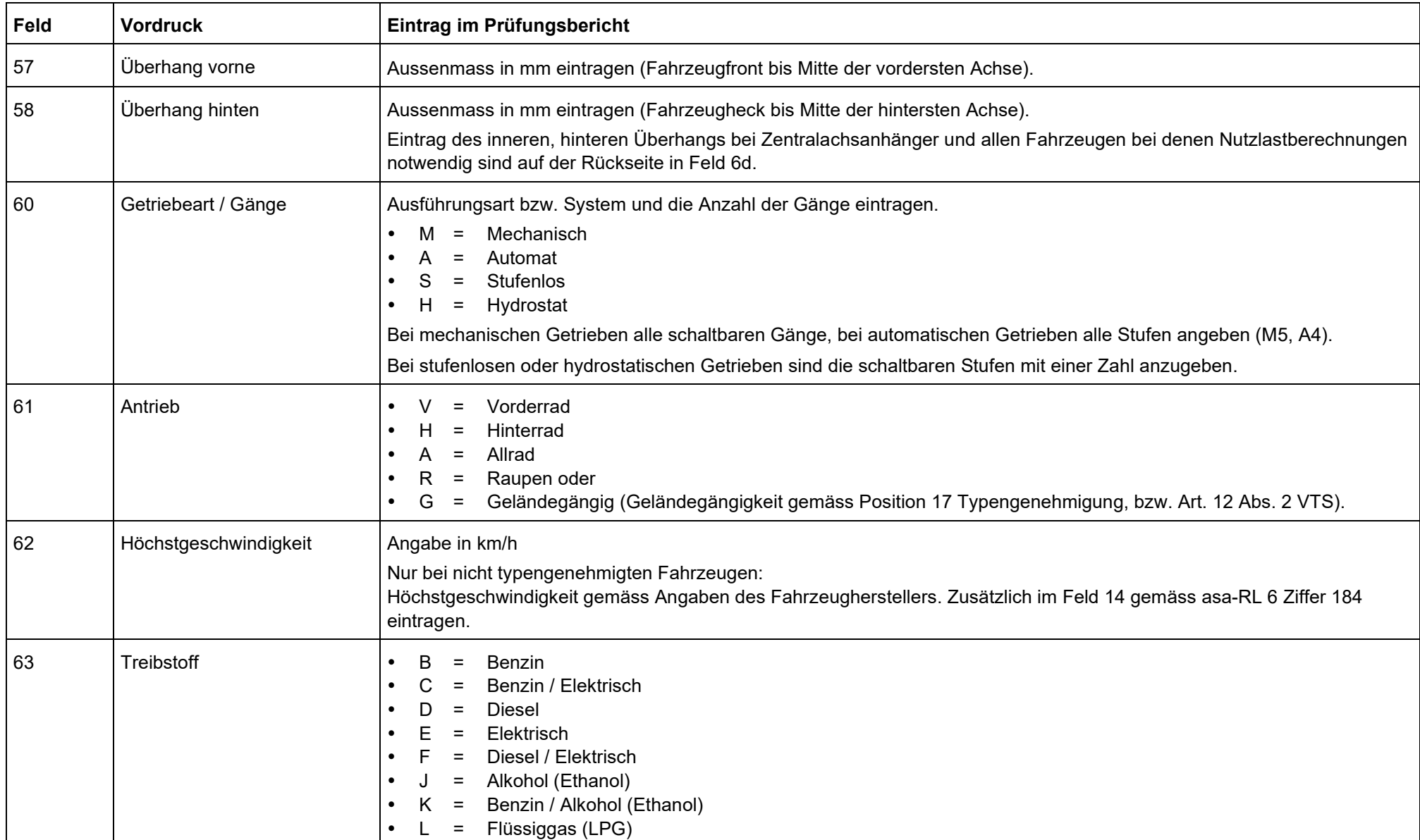

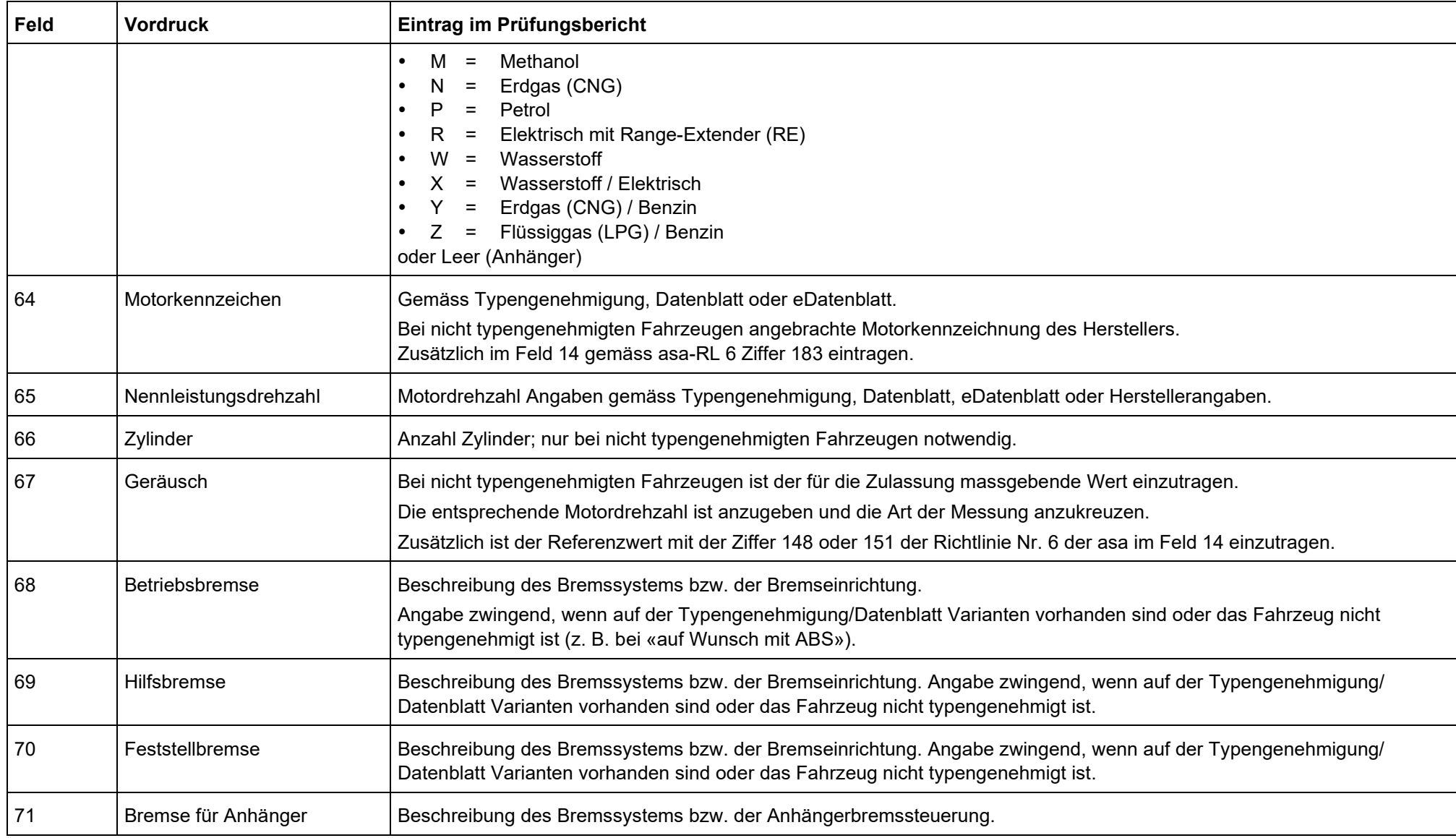

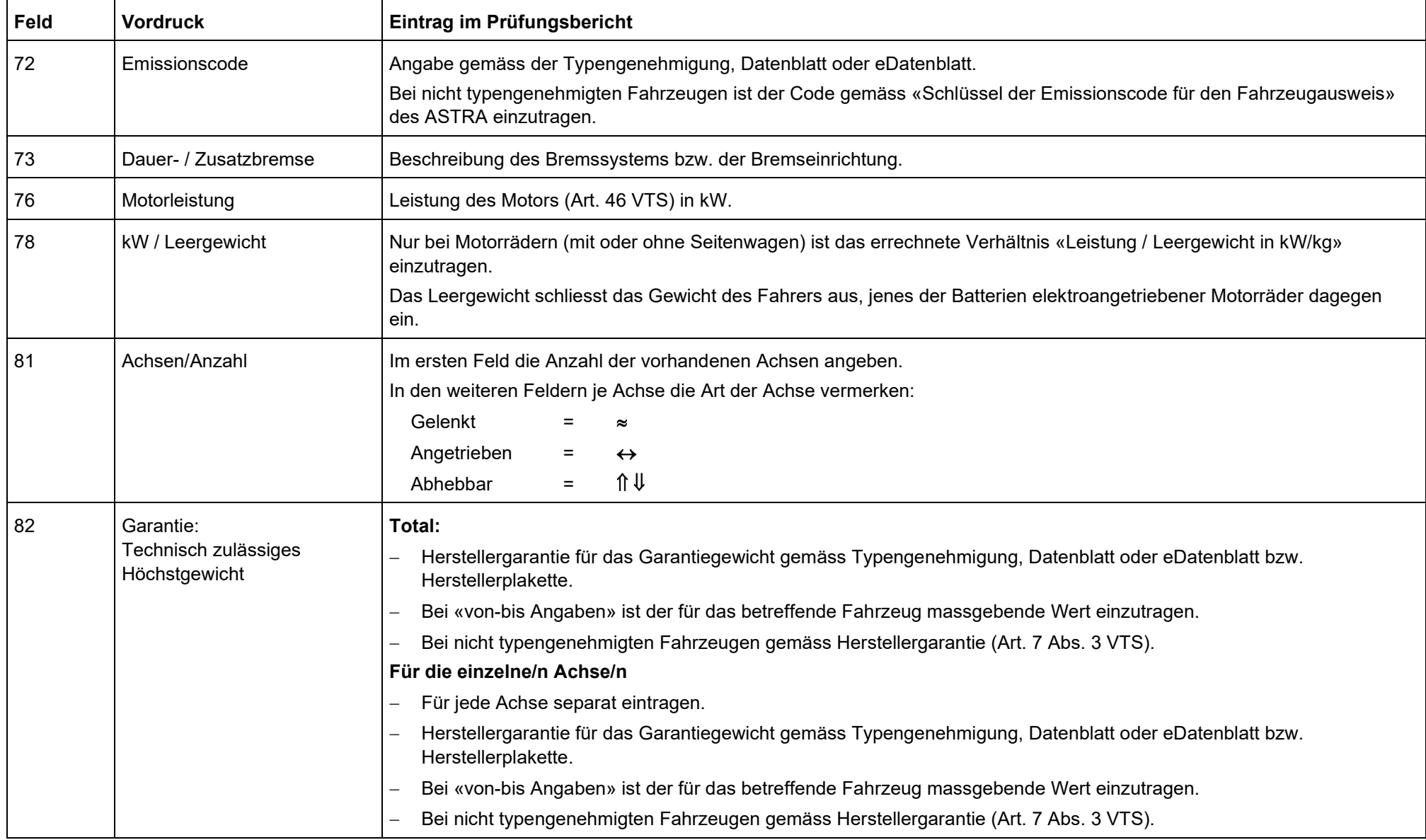

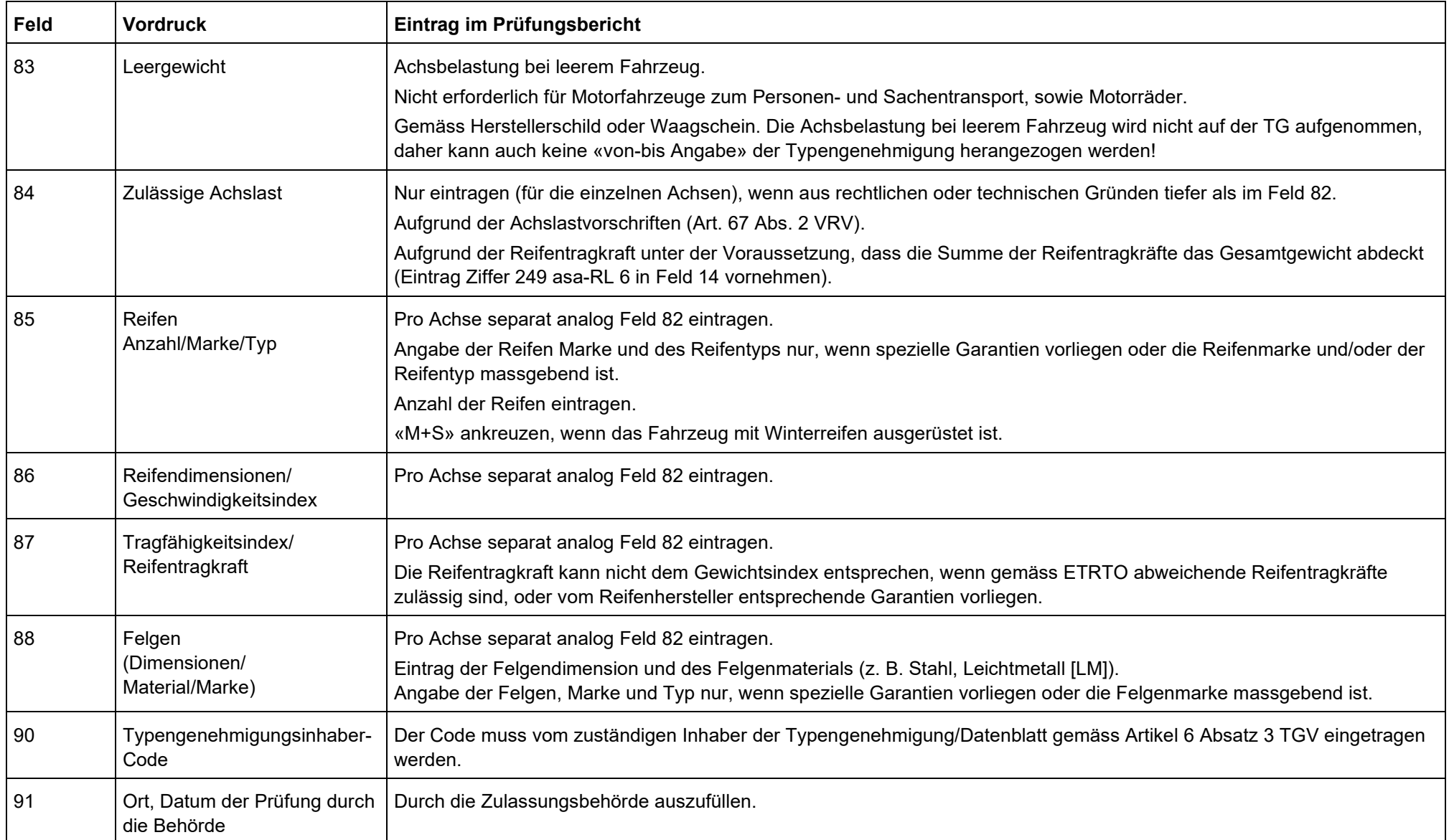

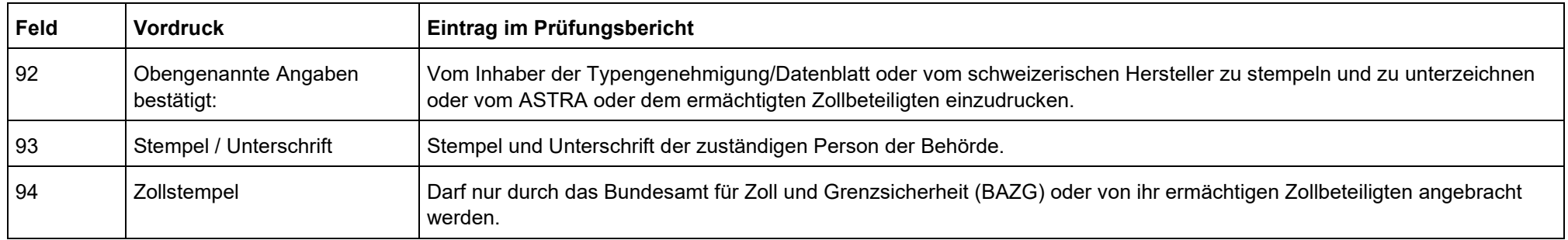

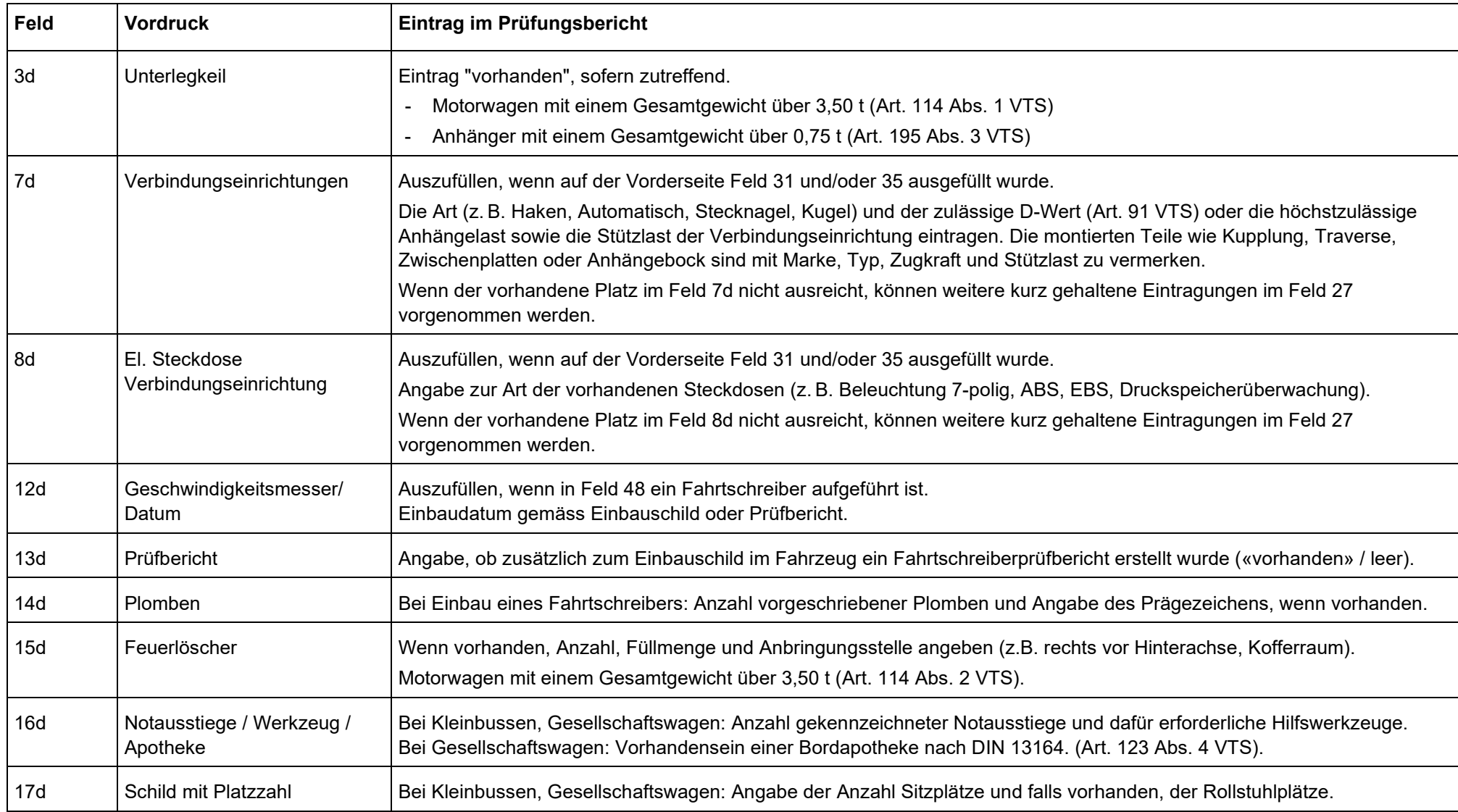

## **Ausfüllen der Prüfungsberichte Formulare 13.20 A und 13.20 B auf der Rückseite**

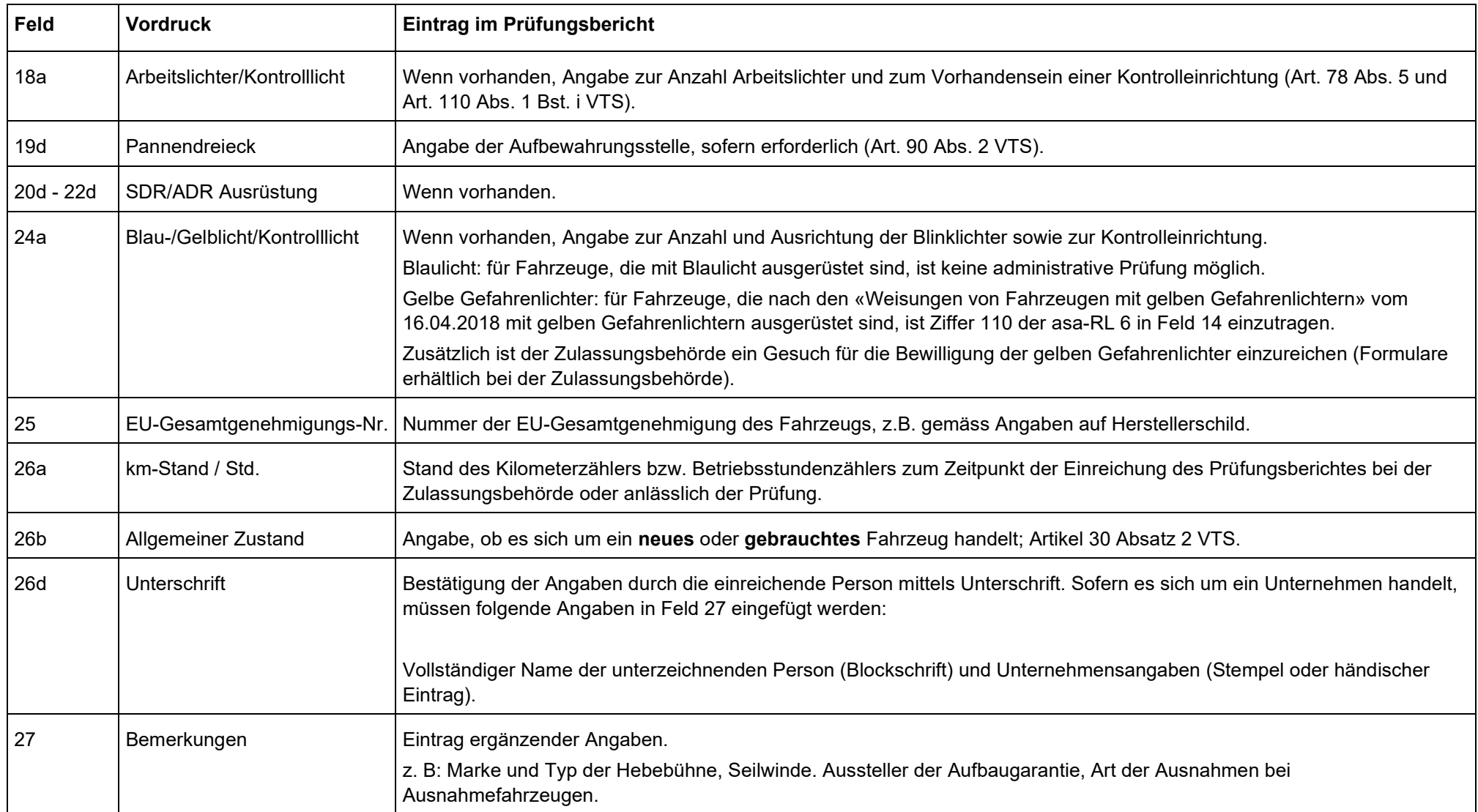

**Zudem tragen die zur Selbstabnahme ermächtigten Betriebe auf der Rückseite weitere, von der Zulassungsbehörde geforderte Angaben ein.**